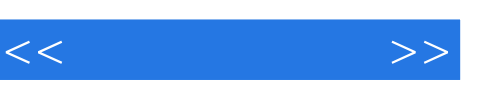

## , tushu007.com

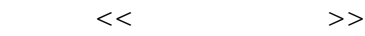

- 13 ISBN 9787508315355
- 10 ISBN 7508315359

出版时间:2003-9

 $1 \quad (2003 \quad 9 \quad 1)$ 

页数:199

字数:318000

extended by PDF and the PDF

http://www.tushu007.com

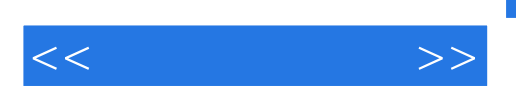

 $6$ 

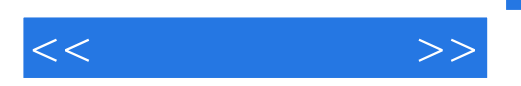

1 1.1 the matchest 1.2 Photoshop the 1.3 the 1.4 minutes in the 1.4 minutes in the 1.3 the 1.3 the 1.4  $\,$ 2 Photoshop 2.1 Photoshop 2.2 Photoshop 2.3 Photoshop 2.4 Photoshop 2.5 2.1 Photoshop 2.6 2.7 Photoshop 2.9 2.9 2.9 2.9 2.9 2.10 2 2.11 3  $\begin{array}{cccc}\n \sim & 1100\ \text{N} & 210 & 2 & 211 & 3 & 3\n \end{array}$ <br>
2.10 2 2.11 3 3 Photoshop 32Photoshop 33Photoshop 34Photoshop 35 3.1 Photoshop 3.2 Photoshop 3.3 Photoshop 3.4 Photoshop 3.5 3.6  $1$   $37$   $2$   $38$   $3$   $39$   $4$   $310$   $5$   $311$  6 徽标 习题第4章 路径、图层及通道 4.1 路径 4.2 图层 4.3 通道 4.4 Alpha通道 4.5 选区和通道的相互关系 4.6 1 4.7 2 5 Photoshop 5.1 5.2 5.3 5.4 Photoshop 5.5 5.6 1 5.7 2  $5.3$   $5.4$  Photoshop  $5.5$   $5.6$   $1$   $5.7$   $2$  $58$  3  $59$  4  $510$  5  $511$  6  $512$  $\begin{array}{ccccccc}\n7 & & 5.13 & 8 & 5.14 & 9 & 5.15 & 10 & 5.16 & 11 \\
 & & 6 & & 6.1 & & 6.2 & 6.3 & 6.4 & 5.16 & 5.16\n\end{array}$  $6 \quad 61 \quad 62 \quad 63 \quad 64$ Photoshop6.0

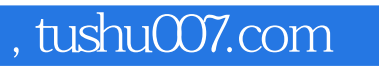

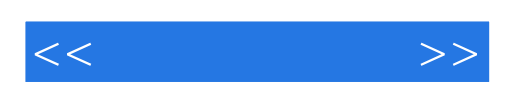

本站所提供下载的PDF图书仅提供预览和简介,请支持正版图书。

更多资源请访问:http://www.tushu007.com